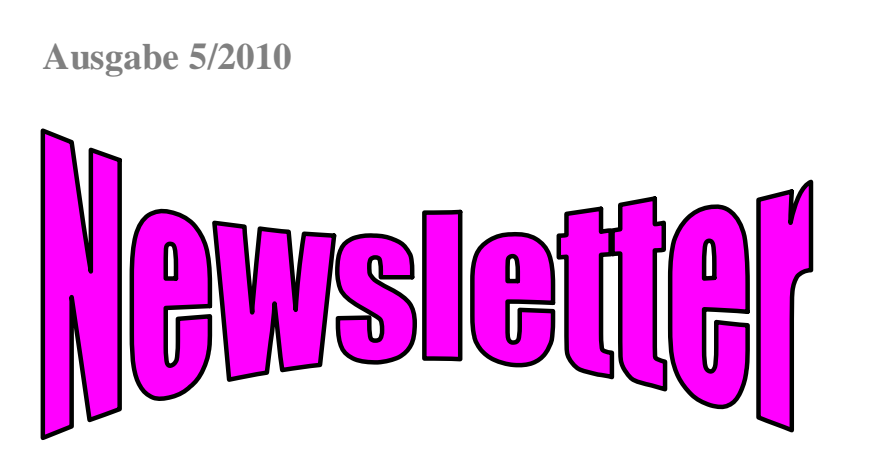

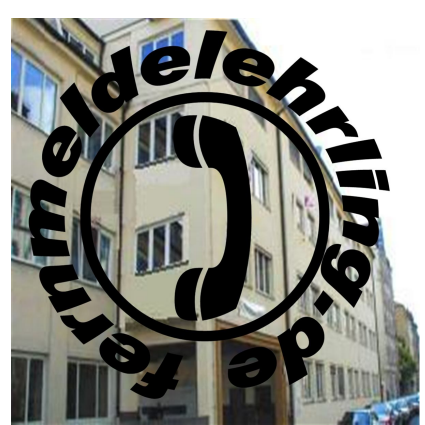

**Auflage: 364**

### **Januar 2010**

Heute erscheint die erste Ausgabe des Jahres 2010. Viel Spass beim Lesen. Wer den Newsletter nicht mehr beziehen möchte, bitte eine kurze Email schreiben an: newsletter@fernmeldelehrling.net

### **fernmeldelehrling.de**

Bei dem 1. Treffen, April 2007, der ehemaligen Lehrlinge 1967 – 70 ist aus einer Bierlaune heraus die Idee entstanden: Lasst uns eine Homepage ins Netz stellen. Gedacht für diejenigen Flehrl, die nicht zu dem Treffen gekommen sind. Es wurden die Bilder des Tages eingestellt und ein Bericht vom Treffen. Zu erreichen unter **www.flehrl67.de** Es folgten dann noch Artikel aus der Lehrzeit und ein Gästebuch. Dies ließ Gerhard W. nicht ruhen, als erstes sicherte er sich die Domäne *fernmeldelehrling.de*. Dann wurde fleißig an dem Internetauftritt gebastelt. Immer noch für die 67er gedacht. Es wurden die Kategorien der ersten Homepage übernommen, Beiträge erweitert. T-Online stellt hierfür einen Designer zur Verfügung, der es uns ermöglichte trotz bescheidener HTML - Kenntnissen eine ansehnliche Homepage zu gestalten. Wie schon zu Zeiten der Deutschen Bundespost, funktionierte der Kantinenfunk immer noch hervorragend. Sodass sich schon bald andere Jahrgänge meldeten, die gerne mit Beiträgen und lustigen Geschichten mit auf die Seite möchten. Am 1. Oktober 2007 ging es dann richtig los. Immer mehr Bilder erreichten uns, viele lustige Geschichten füllten den Bereich "Erinnerungen". Die Homepage entwickelte sich langsam zu einer umfangreichen Seite über die Lehrzeit eines Fernmeldelehrlings bei der Deutschen Bundespost. Doch auch die Zeit nach der Lehrzeit sollte gewürdigt werden, schließlich verbrachten die meisten ehemaligen Flehrl ihr ganzes Berufsleben bei der DBP bzw. DTAG. Die jetzige Homepage startete am 1.10. 2008. Unser Gästebuch füllte sich zusehends, auch mit Einträgen von Postlern aus anderen Städten. Kein Wunder, denn Google (Suchbegriff: Fernmeldelehrling) listet unseren Link gleich als erstes. Aktuell sind ca. 1900 Bilder im Netz, mit dem Designer von T-Online stießen wir langsam an die Grenzen, um Gerhard's Ideen und Visionen alle zu verwirklichen. Aber auch die monatlichen Kosten sprengten langsam den Rahmen. So haben wir uns entschlossen, den Provider zu wechseln und die Seite komplett neu zu gestalten. Die ersten Erfahrungen sammelten wir mit **Typo3**. Wir besuchten ein Seminar um uns die Grundlagen anzueignen. Der Vorteil eines so genannten Content Management System ist, dass am eigenen Rechner keinerlei Software nötig ist, denn die Website wird online über den

Browser gestaltet. Es können auch mehrere Personen problemlos arbeiten. Mit diesen Grundkenntnissen, einigen Übungen und Gerhard's Visionen, sind wir letztendlich bei **Joomla!** gelandet. Dies ist ebenfalls ein CMS System. Aber was wäre die schönste und tollste Seite ohne die Bilder, Dokumente und Geschichten die uns von euch erreicht haben. Danke.

## **Geschafft, heute am 29. Januar 2010 ging die neue Seite online.**

### **Jetzt auch unter www.fernmeldebaulehrling.de zu erreichen**

Was ist sonst noch neu: Viele neue Kategorien, einen noch größeren Downloadbereich. Es sind alle Jahrgänge von 1947 bis 1968 vertreten, mit Berichtsheften, Bildern, Namenslisten und vielem mehr. Unter Lehrzeit gibt es jetzt auch Berichte von der Berufsschule und den Wohnheimen. Hervorzuheben wäre noch unser Forum. So ein Forum lebt natürlich von euren Beiträgen, Fragen, Mitteilungen, kurzum alles was ihr loswerden wollt und für andere evtl. auch interessant ist. Mehr möchte ich jetzt nicht schreiben, am besten ihr erkundet die Seite selbst.

**Viel Spass**

## **Die Homepage Entwicklung**

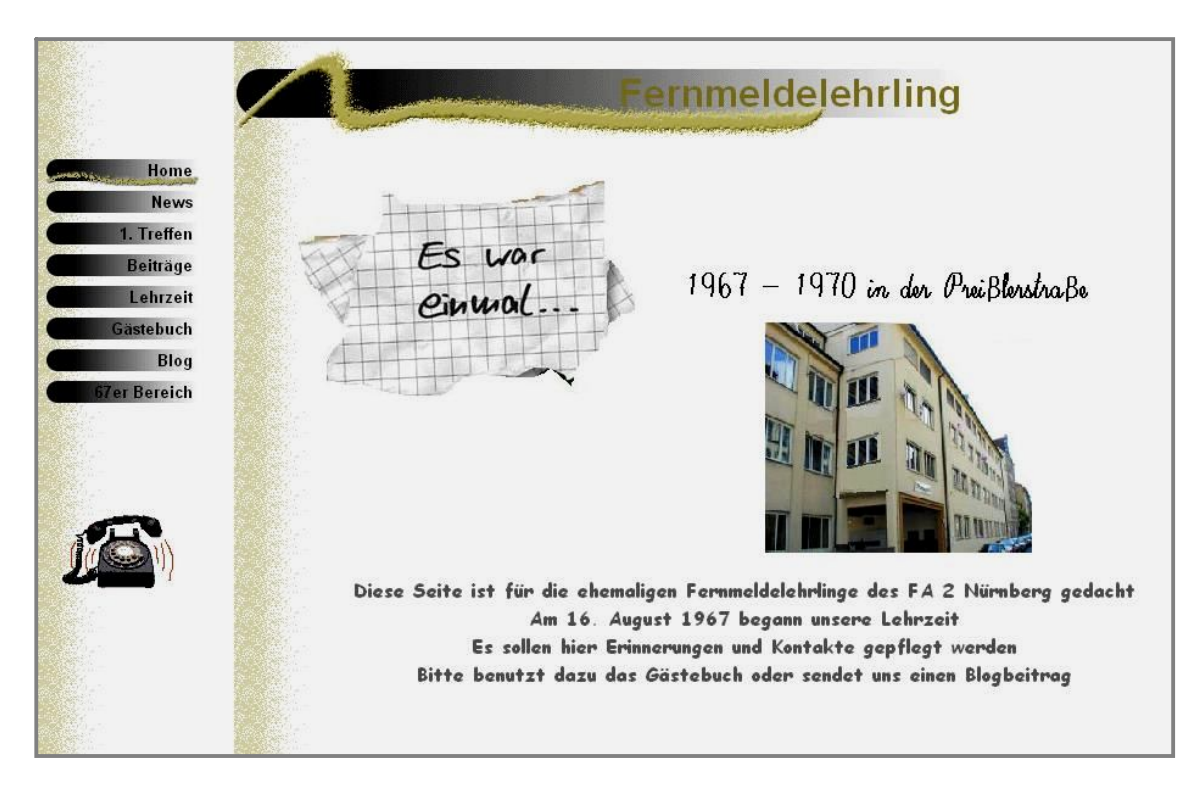

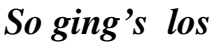

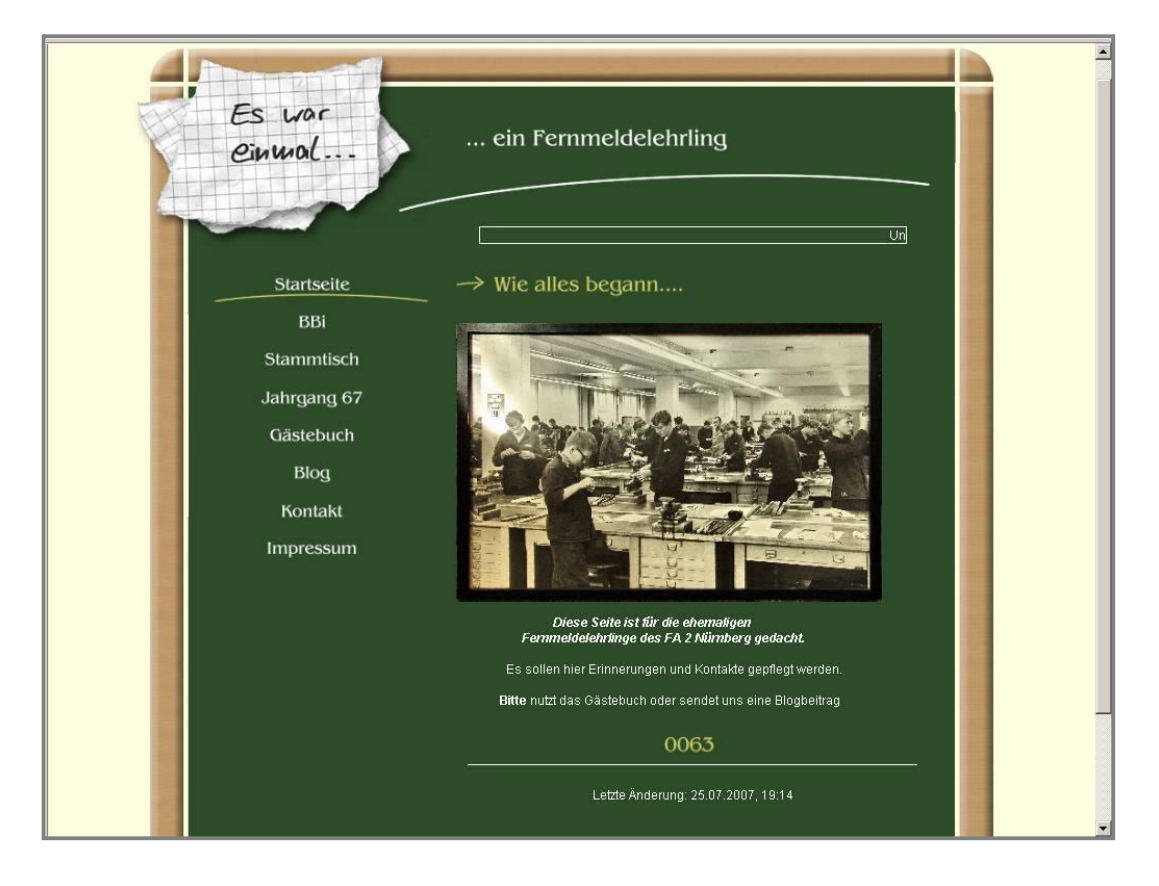

*Nur für kurze Zeit online*

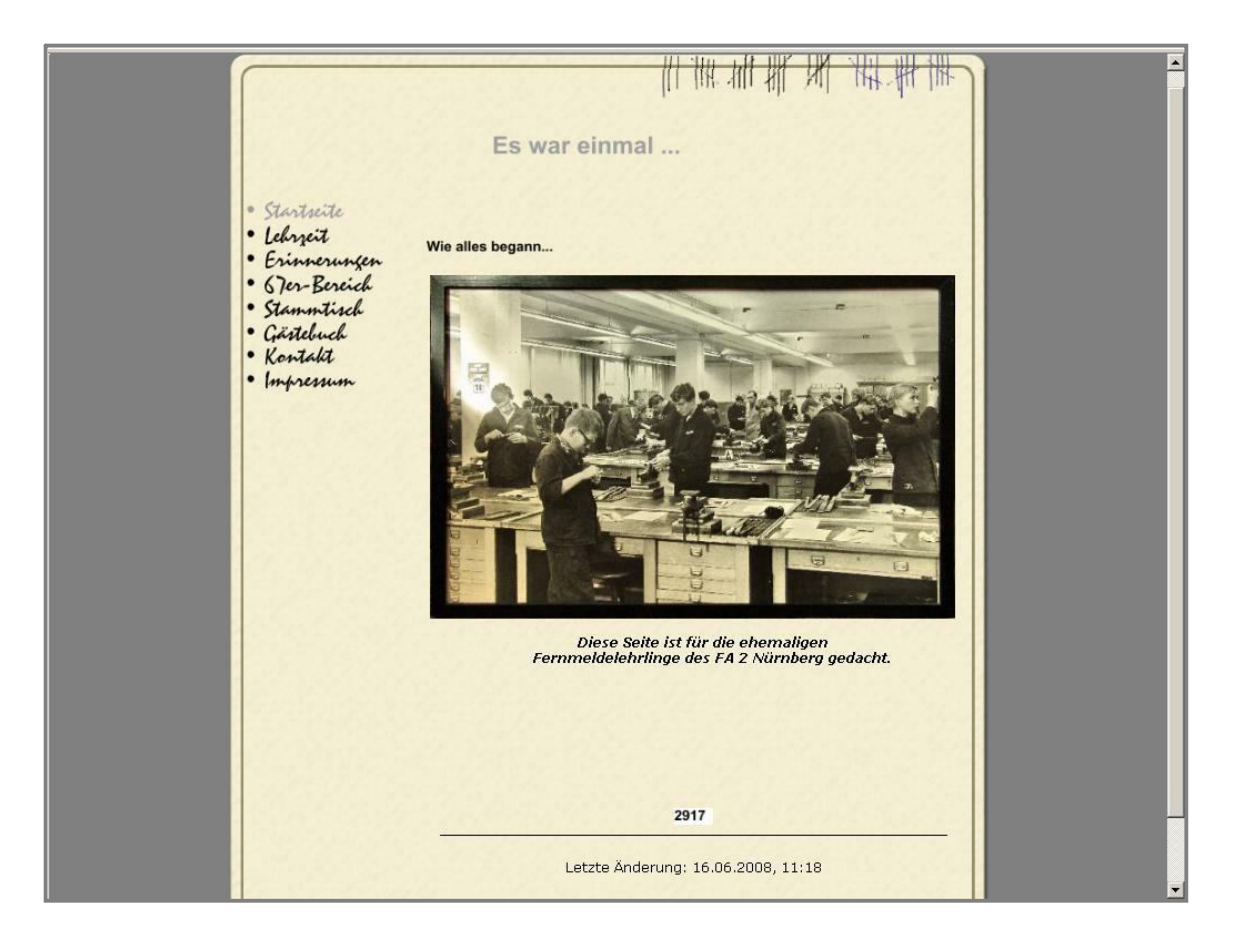

# *Ab 1. Oktober 2007 online*

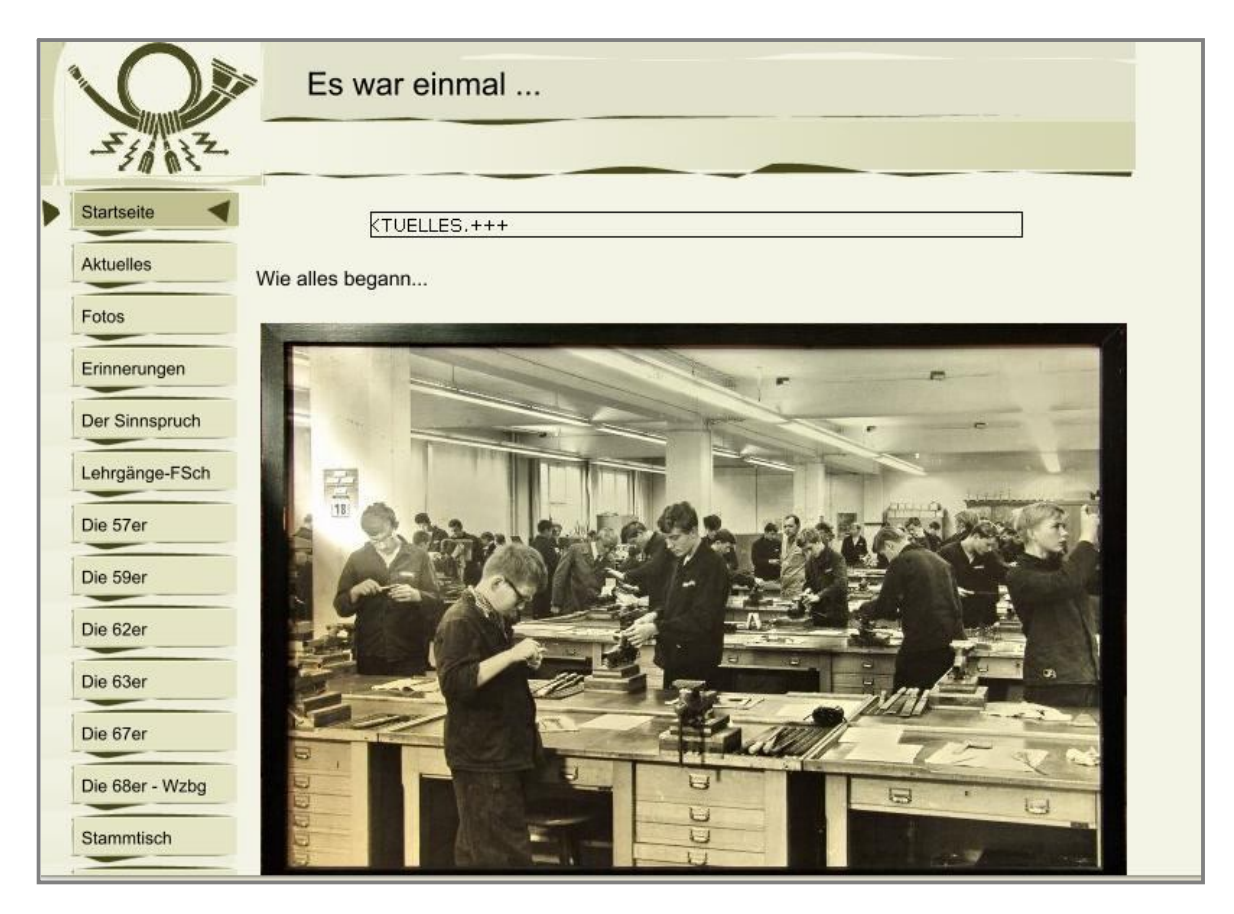

*Seit 1. Oktober 2008 online*

# **Museum für Kommunikation**

Das Museum für Kommunikation, früheres Postmuseum, wird nach den Osterferien wegen Umbaues bzw. Neugestaltung für ca. ½ Jahr geschlossen. Geplant ist ein Wissenschaftsmuseum zu dem Thema Kommunikation. Es wird Ausstellungen geben zu Hören, Sehen, Bilder. Wer also die jetzige Dauerausstellung nochmals sehen möchte, hat noch ein paar Wochen Zeit. Es lohnt sich.

# **Treffen**

Am 17. Februar findet wieder der vierteljährliche Stammtisch statt. Es handelt sich hier zwar um den Aschermittwoch, aber wir hatten doch bei der DBP soviel Spass, dass wir keinen Fasching mehr benötigen. Wie immer treffen wir uns im Hummelsteiner Park, Kleestraße 28 ab 17:30 Uhr.

Da auch 2010 im Februar kein Biergartenwetter zu erwarten ist, werden die Gschichtler aus der Lehrzeit in den Innenräumen zum Besten gegeben.

### **Unerklärliche Fragen**

- Warum liest man nie die Titelseite "Hellseher gewinnt im Lotto"?
- Warum ist ein Boxring quadratisch?
- Warum wird Zitronensaft mit künstlichem Aroma hergestellt und Spülmittel mit echten Zitronen?
- Warum gibt es für Sauerrahm ein Verfallsdatum?
- Wenn bei einem Flugzeugabsturz der "Blackbox"-Flugschreiber nie ...beschädigt wird, warum wird dann nicht das ganze Flugzeug aus diesem Material gebaut?

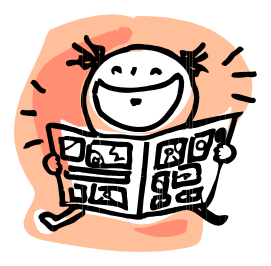

## **Auflösung des Bilderrätsels**

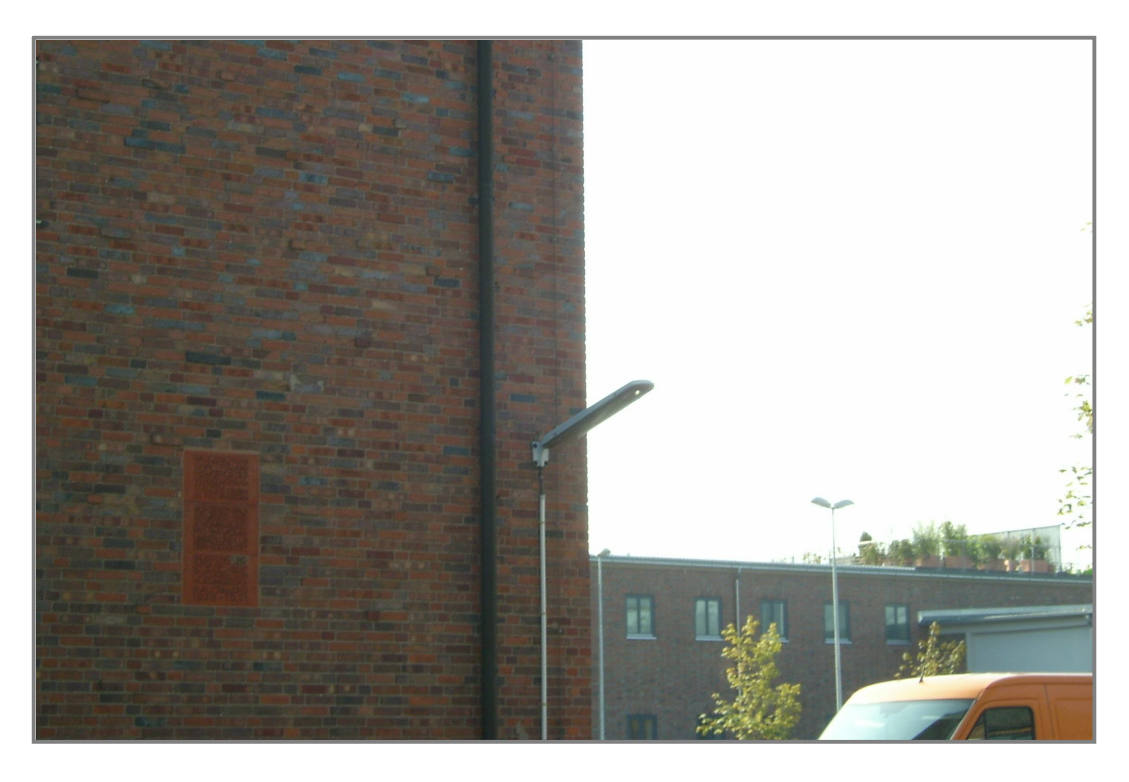

Die gesuchte Tafel befindet sich an der Zufahrt zum Fernmelde(bau)amt in der Allersbergerstr. 130 links am Wohnhaus. Haben bestimmt alle gewusst.

Impressum: fernmeldelehrling.de, Kontakt: newsletter@fernmeldelehrling.net